# PostgreSQL Performance The basics

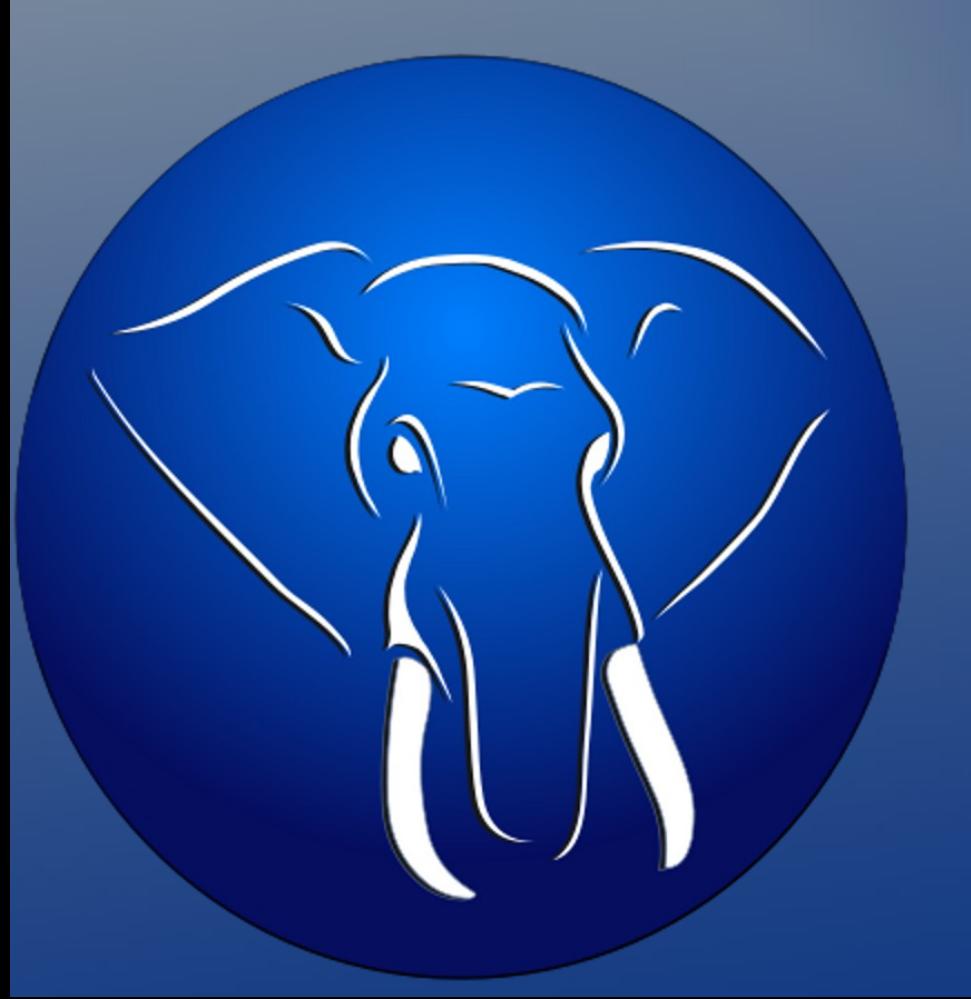

#### Joshua D. Drake

jd@commandprompt.com Command Prompt, Inc. United States PostgreSQL Software in the Public Interest

# The dumb simple

RAID 1 or 10 (RAID 5 is for chumps) Lots of memory. It's cheap, get 4G (minimum) At least two cores (PostgreSQL is process based) If SATA consider twice as many disks Always get a BBU Split Transaction Logs and data. Use autovacuum (or pay emergency rates)

# RAID 1

#### Redundancy through use of mirror

Increased performance (sometimes) through shared or partitioned reads

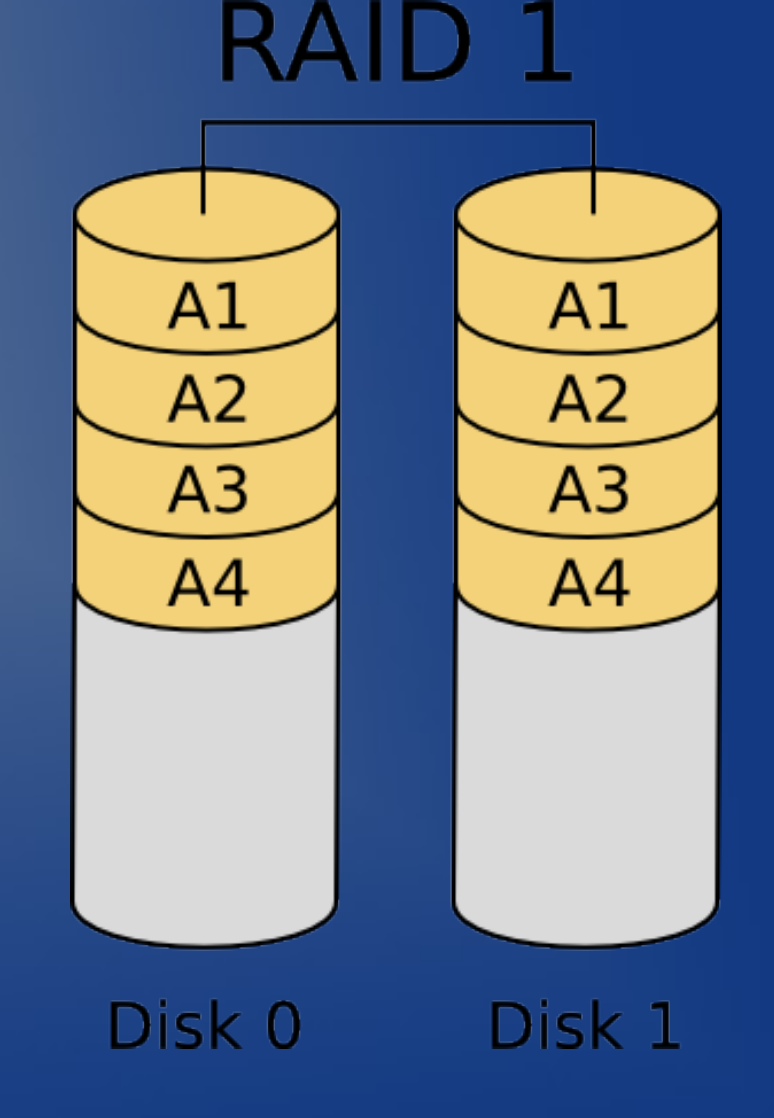

# RAID 1 + 0

Minimum 4 Spindles Increased performance through use of stripe Increased reliability through use of mirror

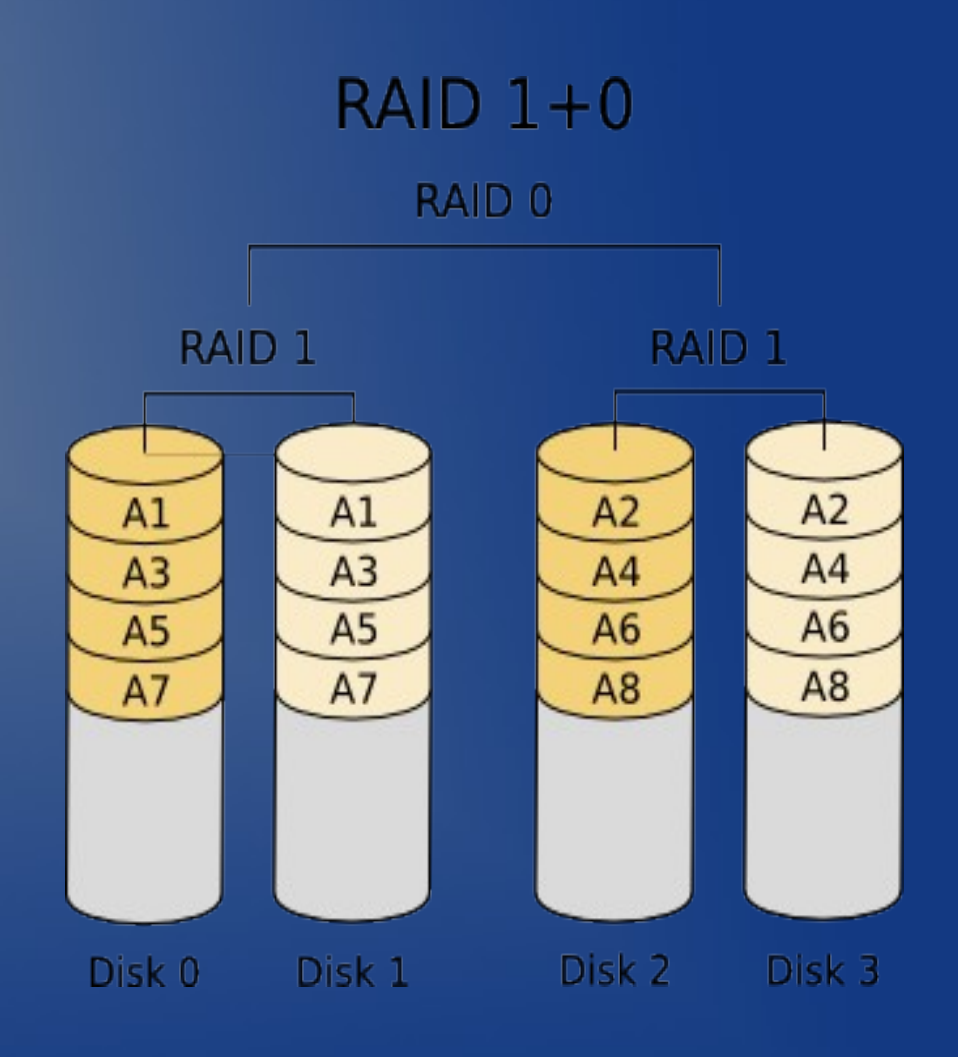

# Lots of memory

PostgreSQL is efficient and it is possible to run effectively in as little as 256Mb of memory. Memory is cheap, most data sets are less than 4Gb. If you have at least 4Gb your active data set can remain in file and or shared\_buffer cache.

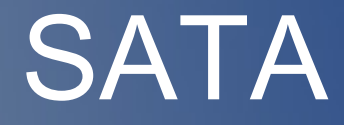

SATA is great. It is cheap. It is reliable. Just make sure you have a BBU (because of large caches) and you use twice as many spindles.

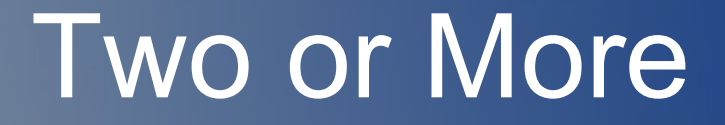

PostgreSQL is processed based. The more cores you have, the better concurrency you will get.

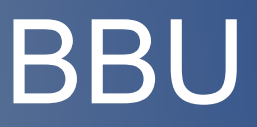

Battery Backup Unit Used on good RAID cards in case of power outage or sudden crash. Allows for storage of pending writes until the machine comes back on line. A requirement if you are running any kind of CACHE on the RAID or Drives.

# Splitting Transaction Logs

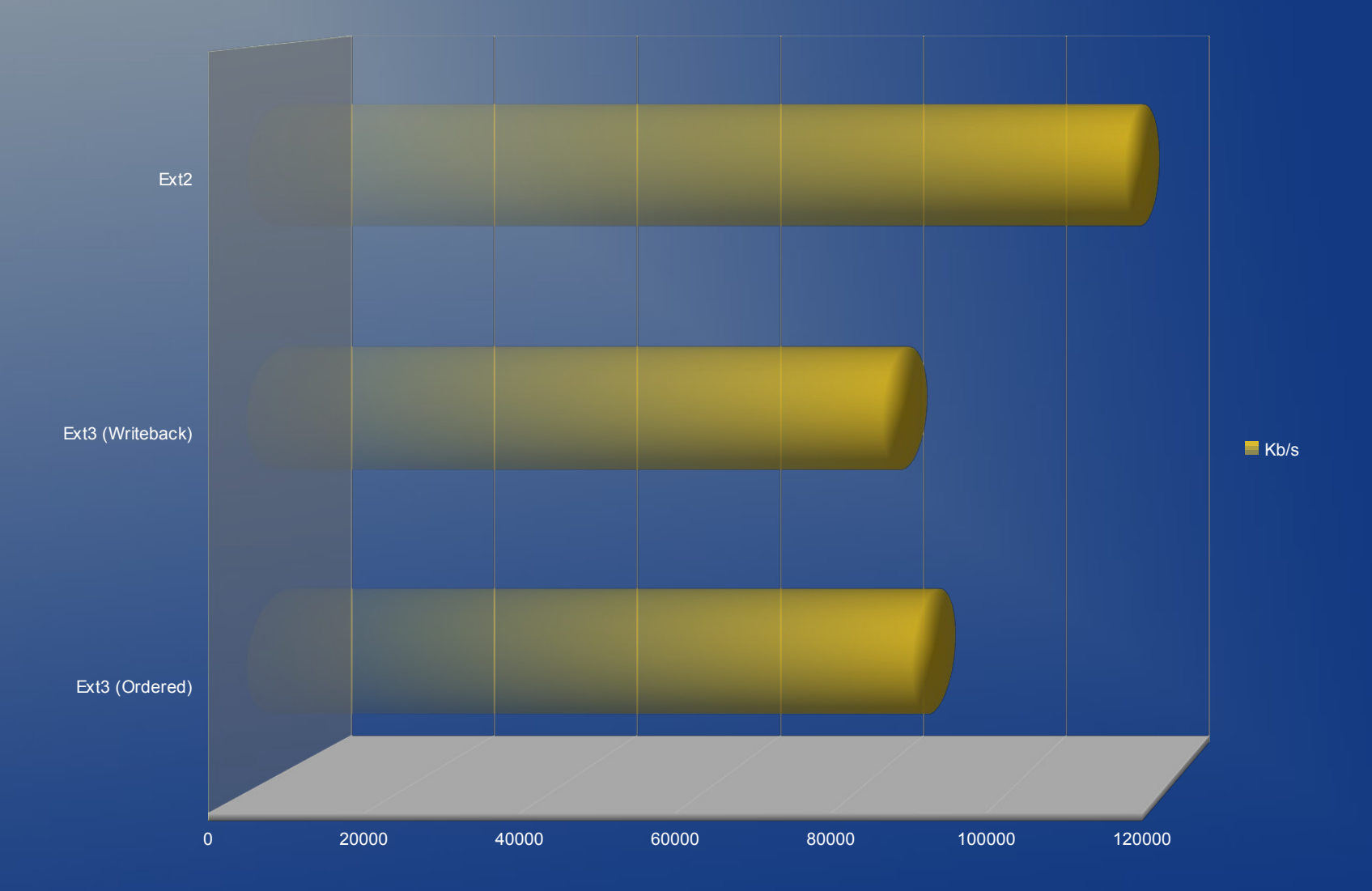

### Autovacuum defaults

 $#autovacuum = on$ #autovacuum max workers = 3  $#autovacuum$  naptime = 1min #autovacuum vacuum scale factor =  $0.2$ #autovacuum analyze scale factor =  $0.1$ 

# **Memory**

shared\_buffers work\_mem maintenance\_work\_mem effective\_cache\_size

# What are shared buffers

The working cache of all hot tuples (and Index entries) within PostgreSQL.

# shared buffers

Pre-allocated cache (buffers). On Linux sysctl.conf – kernel.shmmax Use 20% of available memory (up to 40%) Watch out for IO Storms

#### What is work mem

The working memory available for work operations (sorts) before PostgreSQL will swap.

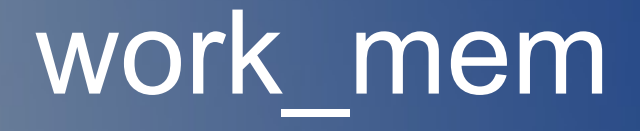

Don't set globally (postgresql.conf) Use per transaction Can be bad, per query, per connection, per sort Use EXPLAIN ANALYZE to see if you are overflowing

# Django – SET

def my\_custom\_sql(self): from django.db import connection, transaction cursor = connection.cursor() # Data retrieval operation - no commit required cursor.execute(""" SET work mem TO '%s'""", [self.baz])

# Example EXPLAIN ANALYZE

#### QUERY PLAN

Sort (cost=0.02..0.03 rows=1 width=0) (actual time=2270.744..2588.341 rows=1000000 loops=1) Sort Key: (generate\_series(1, 1000000)) Sort Method: external merge Disk: 13696kB -> Result (cost=0.00..0.01 rows=1 width=0) (actual time=0.006..144.720 rows=1000000 loops=1) Total runtime: 3009.218 ms (5 rows)

## What is maintenance work mem

The amount of memory (RAM) allowed for maintenance tasks before PostgreSQL swaps. Typical tasks are ANALYZE, VACUUM, CREATE INDEX, REINDEX

#### maintenance work mem

Set to a reasonable amount for autovacuum Use SET for per session changes such as CREATE INDEX

SET maintenance work mem to '1GB'; CREATE INDEX foo ON bar(baz); RESET maintenance work mem;

#### What is effective cache size

A pointer for the PostgreSQL planner to hint at how much of the database will be cached. This is not an allocation setting.

# effective cache size

#### Take into account shared\_buffers

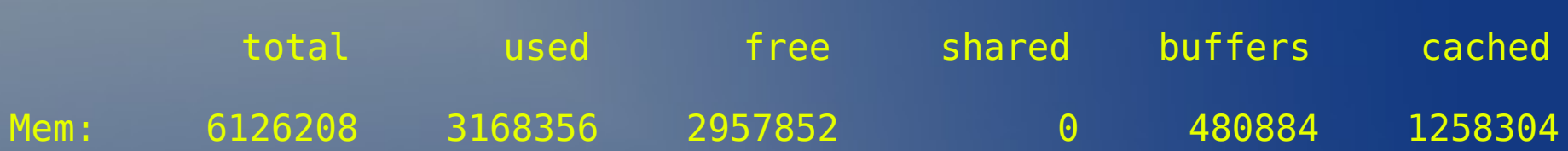

#### % of cached + shared buffers = effective cache size

#### % depends on workload. Generally between 40% and 70%

# Let's talk IO

log\_checkpoints checkpoint timeout checkpoint\_completion\_target checkpoint segments wal sync method synchronous\_commit

# log checkpoints

#### By default this is off. Turn on to correlate between checkpoints and spikes in %IOWait from sar.

# checkpoint\_timeout

The amount of time PostgreSQL will wait before it forces a checkpoint. Properly configured it reduces IO utilization. Set to 15 or 20 (minutes). It is affected by:

checkpoint\_segments checkpoint\_completion\_target

### checkpoint\_completion\_target

This paramater is used to reduce spikes in IO by completing a checkpoint over a period of time.

> Do not change this paramater, increase checkpoint timeout instead.

# checkpoint\_segments

The number of transaction logs that will be utilized before a checkpoint is forced. Each segment is 16 Mb. The default is 3. Use checkpoint warning to see if you need more.

Change to at least 10.

Use checkpoint warning and logging to get accurate setting.

# wal sync method

The type of fsync that will be called to flush file modifications to disk. Leave commented to have PostgreSQL figure it out. On Linux it should look like:

postgres=# show wal\_sync\_method ; wal sync method -----------------

fdatasync

# synchronous commit

Specifies whether transaction commit will wait for WAL records to be written to disk before the command returns a "success" indication to the client.

Depends on application. Turn off for faster commits. Low risk of lost commits (but not integrity).

# Let's talk brains

default statistics target seq page cost random\_page\_cost (to fix) cpu\_operator\_cost cpu\_tuple\_cost

An arbitrary value used to determine the volume of statistics collected on a relation. The larger the value the longer analyze takes but generally the better the plan. Can be set per column.

#### set default statistics target to 100;

pggraph 2\_2=# analyze verbose pggraph\_indexrollup; INFO: analyzing "aweber shoggoth.pggraph indexrollup" INFO: "pggraph\_indexrollup": scanned 30000 of 1448084 pages, containing 1355449 live rows and 0 dead rows; 30000 rows in sample, 65426800 estimated total rows ANALYZE

#### set default statistics target to 300;

pggraph\_2\_2=# analyze verbose pggraph\_indexrollup; INFO: analyzing "aweber\_shoggoth.pggraph\_indexrollup" INFO: "pggraph indexrollup": SCanned 90000 of 1448084 pages, containing 4066431 live rows and 137 dead rows; 90000 rows in sample, 65428152 estimated total rows ANALYZE pggraph\_2\_2=#

#### How do I know to increase it?

```
Unique (cost=264.65..282.65 rows=100 width=2) (actual time=8.665..12.460 
rows=100 loops=1)
    -> Sort (cost=264.65..273.65 rows=3600 width=2) (actual 
time=8.664..10.423 rows=3600 loops=1)
          Sort Key: one
          Sort Method: quicksort Memory: 265kB
           -> Seq Scan on bar 
( \text{cost}=0.00..52.00 \, \text{rowS} = 52 \, \text{width} = 2) (actual time=0.007..1.894 \text{rowS} = 3600loops=1)
 Total runtime: 12.553 ms
```
# Increasing per column

ALTER TABLE foo ALTER COLUMN BAR SET STATISTICS 120

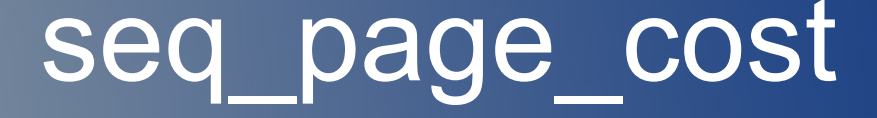

Tells the planner how expensive a sequential scan is. It directly relates to random\_page\_cost.

#### random\_page\_cost

Tells the planner the expense of fetching a random page. If using RAID 10, the value should be inverted with seq page cost (1.0 vs 4.0)

# cpu\_operator\_cost

Sets the planner's estimate of the cost of processing each operator or function executed during a query. The default is 0.0025.

In real world tests, a setting of 0.5 generally provides a better plan. Test using SET in a session.

SET cpu operator cost TO 0.5; EXPLAIN ANALYZE SELECT ...

# cpu\_tuple\_cost

Sets the planner's estimate of the cost of processing each row during a query. The default is 0.01.

In real world tests, a setting of 0.5 generally provides a better plan. Test using SET in a session.

SET cpu tuple cost TO 0.5; EXPLAIN ANALYZE SELECT ...

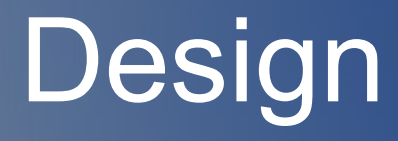

Connection Pooling Prepared Statements Functions Batch Commits

# Connection Pooling

Reduces CPU utilization

Keeps relations hot (in cache)

pgbouncer: https://developer.skype.com/SkypeGarage/DbProjects/PgBouncer

#### Prepared Statements

Reduces planning time Good for recurring and similar transactions Start: 01:43:08 PM Insert 1000000 rows 1000 at a time End: 01:43:18 PM – Time: 10 seconds

Start: 01:45:16 PM Insert 1000000 prepared rows 1000 at a time End: 01:45:23 PM – Time: 7 seconds

# **Functions**

- Reduces processing overhead
	- Multiple round trips
	- Manipulating data inside instead of outside
	- Make sure to test and increase cost as required

#### Functions - execution\_cost

A positive number giving the estimated execution cost for the function, in units of cpu operator cost. If the function returns a set, this is the cost per returned row. If the cost is not specified, 1 unit is assumed for C-language and internal functions, and 100 units for functions in all other languages. Larger values cause the planner to try to avoid evaluating the function more often than necessary. result\_rows

### Functions - SET

The SET clause causes the specified configuration parameter to be set to the specified value when the function is entered, and then restored to its prior value when the function exits. SET FROM CURRENT saves the session's current value of the parameter as the value to be applied when the function is entered.

# Functions - ROWS

A positive number giving the estimated number of rows that the planner should expect the function to return. This is only allowed when the function is declared to return a set. The default assumption is 1000 rows.

# CREATE FUNCTION

CREATE OR REPLACE FUNCTION RETURN\_LOTS(INT) RETURNS SETOF INT AS \$\$ SELECT generate\_series(1,\$1); \$\$ COST 0.5 ROWS 10000000 SET work\_mem TO '5MB' LANGUAGE 'SQL';

### Batch Commits

Reduces commit costs Increases commit efficiency Start: 01:45:56 PM Insert 1000000 rows 1000 at a time End: 01:46:05 PM – Total: 9 seconds

Start: 01:46:05 PM Insert 1000000 rows one at a time End: 01:48:07 PM – Total: 00:2:02

# Questions?

Technical? Community?